## SAP ABAP table BAL S LOGH {Application Log: LOG HANDLE range table entry}

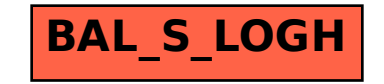